**September 2010**

# <u>Project: IEEE P802.15 Working Group for Wireless Personal Area Networks (WPANs)</u><br>Submission Title: [comment and proposed resolution]

**Submission Title:** [comment and proposed resolution]

**Date Submitted:** [Sep. 13. 2010]

**Source:** [Taehan Bae, Jaeseung Son, Sridhar Rajagopal, Doyoung Kim] Company [Samsung Electronics Co.,LTD]

Address [Dong Suwon P.O. Box 105, 416 Maetan-3dong, Yeongtong-gu, Suwon-si, Gyeonggi-do, 443-742 Korea]

Voice:[82-31-279-7293], FAX: [82-31-279-5130], E-Mail:[taehan.bae@samsung.com]

**Re:** []

**Abstract:** [Proposed resolution about comment T-CID]

**Purpose:** [Contribution to IEEE 802.15.7 TG-VLC]

**Notice:** This document has been prepared to assist the IEEE P802.15. It is offered as a basis for discussion and is not binding on the contributing individual(s) or organization(s). The material in this document is subject to change in form and content after further study. The contributor(s) reserve(s) the right to add, amend or withdraw material contained herein.

**Release:** The contributor acknowledges and accepts that this contribution becomes the property of IEEE and may be made publicly available by P802.15.

**doc.: IEEE 802.15 09-0729-02-0007**

## Comment and proposed Comment and proposed resolution

2010. 09

Samsung Electronics

TG-VLC Submission

**From 15-10-0681-08-0007-lb57-combined-comment-sheet**

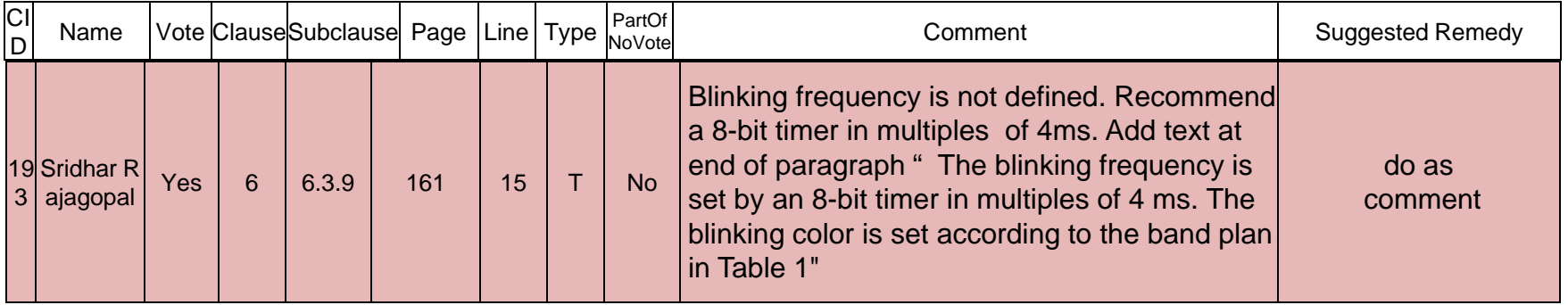

#### **☆ Comment**

- $\mathbb{R}^3$  **Blinking frequency is not defined. Recommend a 8-bit timer in multiples of 4ms**
- **Accept in principle and Instruction to editor: add text at end of the paragraph**
	- Ξ **It can help to alignment and it is only for a mobile equipment. The blinking period is set by an 8-bit timer in multiples of 100 ms (10Hz).**

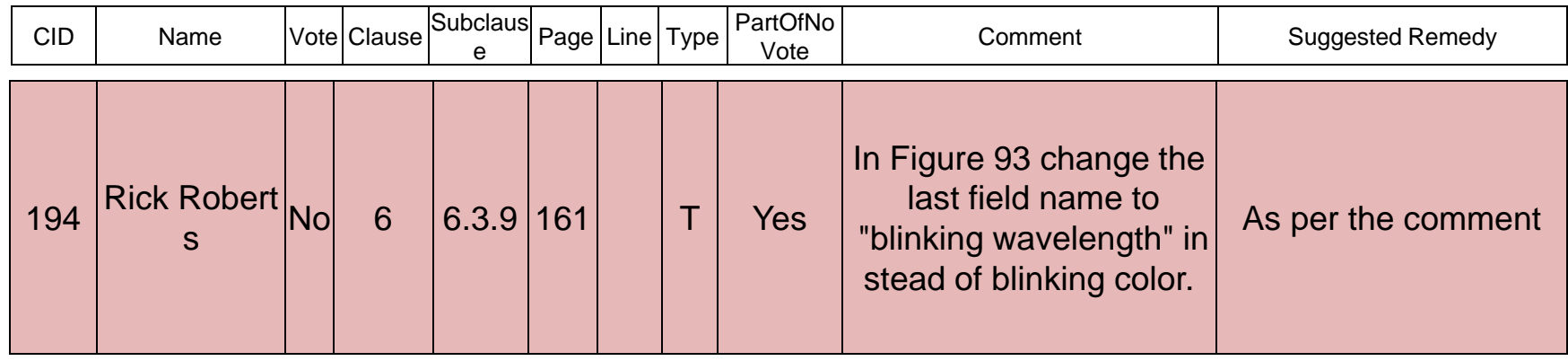

- **Based on agreement of T-CID 275**
	- $\mathcal{L}_{\text{max}}$  **The use of the term "channel" is incorrect and this clause and all its subclauses should use the term "band".**
- **☆** Resolution:
	- $\overline{\phantom{a}}$  **Modified the figure, cause how can the coordinator force to use a particular color**
- **Instruction to editor:**
	- $\mathcal{L}_{\mathcal{A}}$ **Delete the last column**

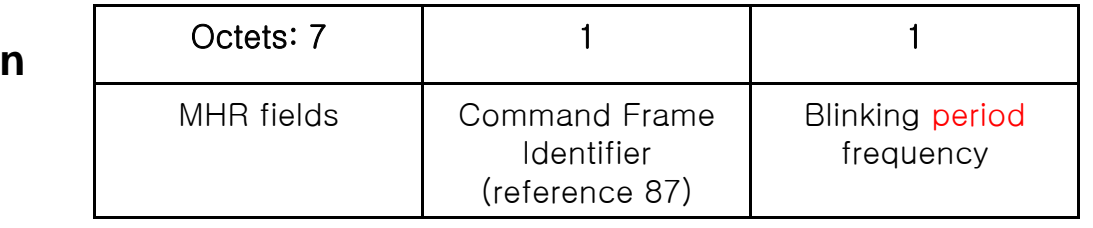

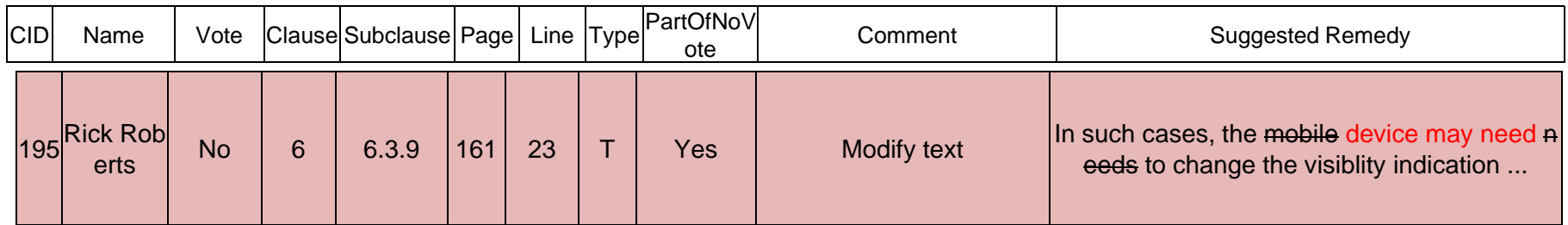

### **<del>❖</del>** Resolution:

- $\mathcal{L}_{\mathcal{A}}$ **Accept in principle**
- **Instruction to editor: change the text** 
	- $\mathcal{L}_{\mathcal{A}}$  **In such cases, the mobile device can change the visibility indication from continuous visibility for point-and-shoot to blinking indication.**

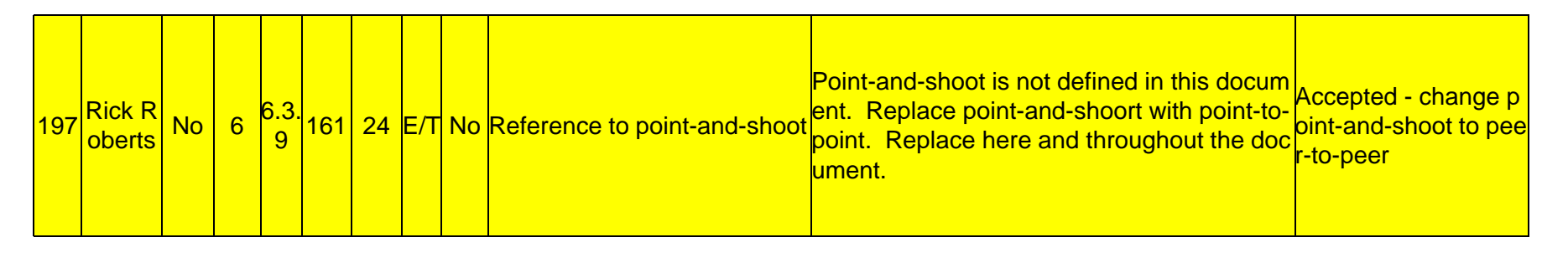

- **Re consider the T-CID 197: the previous resolution is not appropriate.**
- **Point and shoot is the not just Peer to peer.**
- **<del><b>**  $\dots$ </sub> **A D E D E definition**</del>
- **Point and shoot: before the transmit the data, the device can send the CVD frame to show the direction of the visibility light to**  $\blacksquare$ **the user**
- **Suggested remedy: define the point-and shoot and keep the point and shoot -and shoot.**

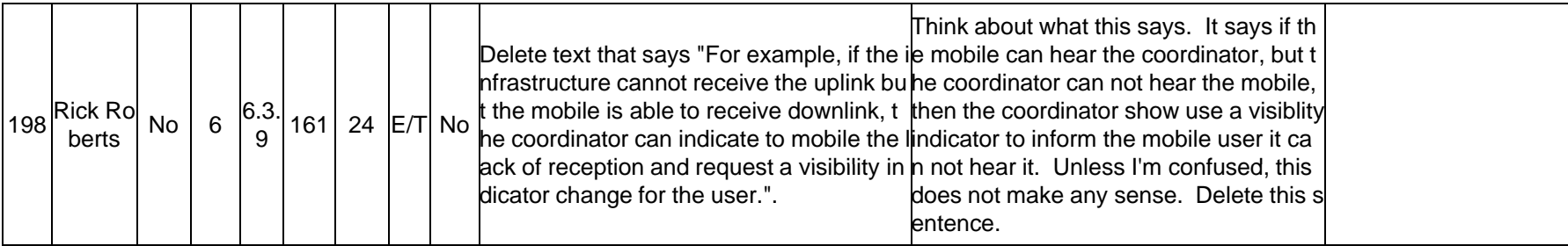

#### **Accept**

#### **<sup>◆</sup>** Delete the setence

**September 2010 doc.: IEEE 802.15 09-0729-02-0007**

### Technical comment related 6.3.12 T-CID 199, 200, 201, 202

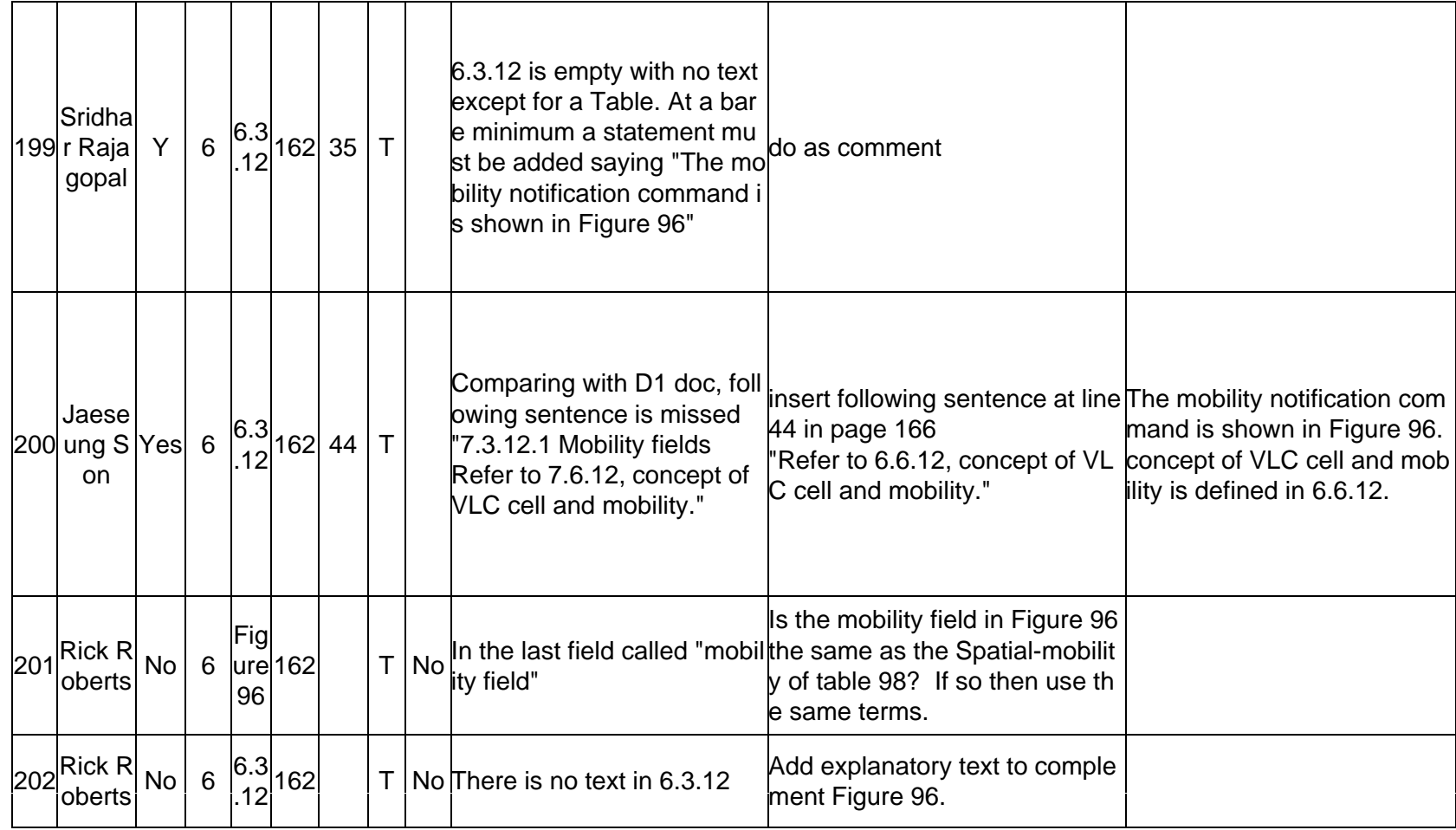

### Technical comment Technical comment T-CID 199, 200, 202

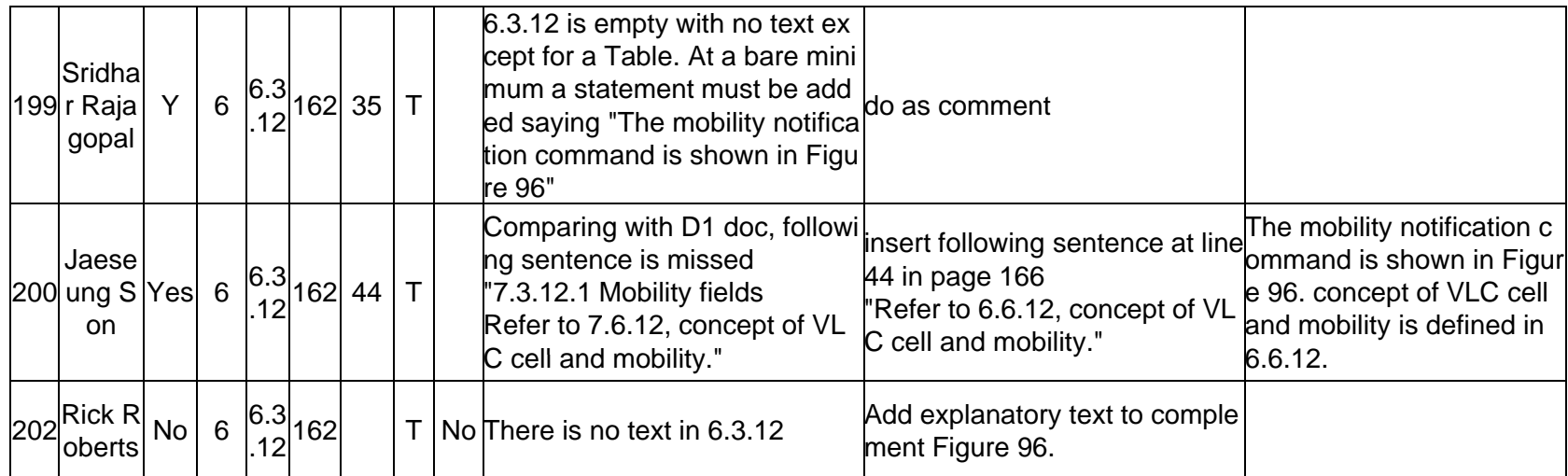

- **Comments are same: not ext in 6.3.12**
- **Accept the remedy of 199 and 200**
- $\div$  suggested remedy
- **insert following sentence at line 44 in page 166 " The mobility notification command is shown in Figure 96. and y g the reference is the 6.6.12, concept of VLC cell and mobility."**

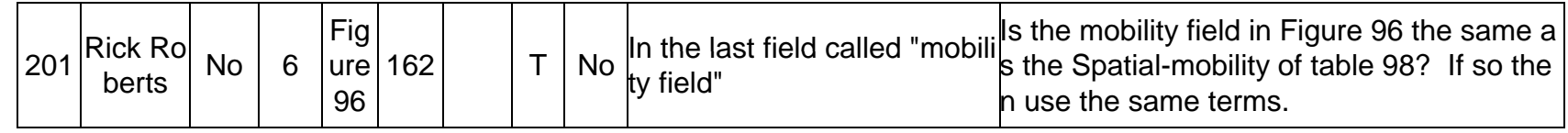

#### **suggested remedy**

**No it's NOT. The mobility field in fig. 96 and the Spatial-mobility in table 98 is NOT same.** 

**The mobility notification command** 

**i th f th MAC d is the one of the MAC command**

**frame. The spatial-mobility of table 98 is MAC command frame payload. (see the beside captured table 87 and 98)**

**Keep the original text.** 

Table 87-MAC command frames

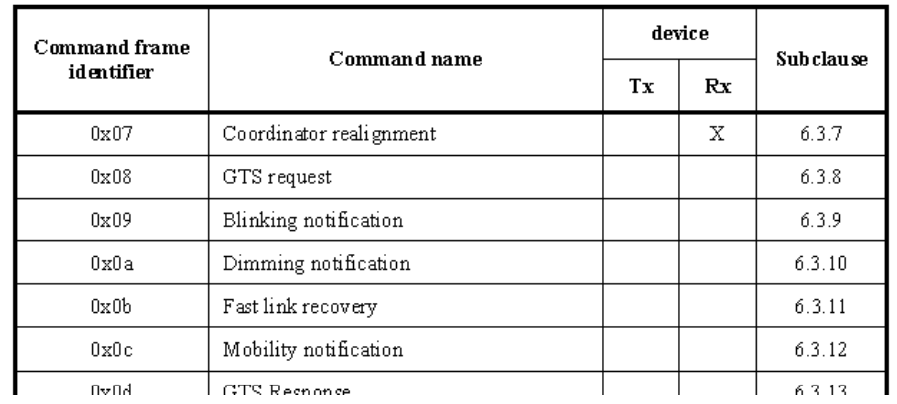

#### Table 98-Management payload field

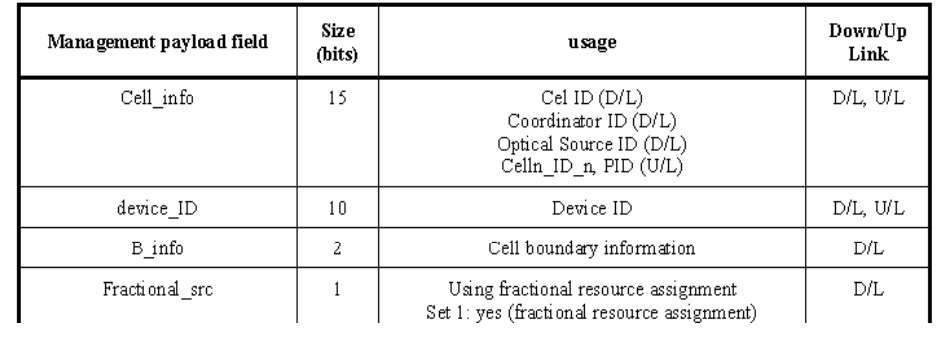